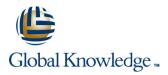

# **MariaDB Database Administration**

# Duration: 5 Days Course Code: MARDBA

**Delivery Method: Company Event** 

# Overview:

This MariaDB Database Administration course is designed for MariaDB 10 Database Administrators who have a basic understanding of a MariaDB database and a good working knowledge of SQL commands.

The course provides an understanding of MariaDB Architecture and practical experience in setting up,configuring and maintaining a MariaDB server, and backing up and recovering data. This MariaDB Database Administration course also covers MySQL replication and its role in high availability and scalability.

Versions supported 10.4,10.3,10.2 and 10.1.

Exercises and examples are used throughout the course to give practical hands-on experience with the techniques covered.

#### **Company Events**

These events can be delivered exclusively for your company at our locations or yours, specifically for your delegates and your needs. The Company Events can be tailored or standard course deliveries.

# **Target Audience:**

Database Administrators, Database Developers and Technical Consultants who need to setup, administer, monitor and support MariaDB databases and servers.

# **Objectives:**

At the end of the MariaDB Database Administration course,delegates will have the knowledge to use all the features available to administer,monitor and support MariaDB databases and servers.

## **Prerequisites:**

A working knowledge of MariaDB is required. Delegates should have knowledge of relational database concepts; have knowledge of MySQL data types; be able run Queries using SQL; join tables and run basic DDL and DML statements. This can be gained by attendance on the Introduction to MariaDBcourse.

This course is run on a Linux operating system, a basic knowledge of Linux/UNIX is essential. This knowledge can be gained by attendance the Linux Introduction course.

## Follow-on-Courses:

MariaDB Performance & Tuning (MARDBAPT)

Perl Programming (PERL)

- Apache Web Server (APH)
- PHP Programming & MariaDB for Web Development (PHPPMARWD)

# Content:

MariaDB Database Administration Training Course Course Contents - DAY 1

## **Course Introduction**

- Administration and Course Materials
- Course Structure and Agenda
- Delegate and Trainer Introductions

# Session 1: THE SERVER, CLIENTS AND TOOLS

- Introduction
- The versions of MariaDB
- An Overview of MariaDB Architecture
- MySQL Server
- MySQL Client Connections
- MySQL Client Programs
- Mysql Command Line
- Mysqladmin

## Session 2: MYSQL WORKBENCH

- Installation of MySQL Workbench
- Connecting to MySQL Workbench
- MySQL Workbench Screens

## Session 3: OBTAINING METADATA

- What is Metadata?
- The mysqlshow Client Program
- The SHOW and DESCRIBE Commands
- The Information\_Schema
- Show Command and Information\_Schema Differences
- Exercises: Obtaining Information about MariaDB

# Session 4: CONFIGURE THE SERVER

- Start and Stop the Server
- Status Files
- Time Zone Tables
- An Overview of MySQL Storage Engines
- MariaDB Server Options and Variables
- MariaDB Status Variables
- Configuring MariaDB Enterprise Audit

# Session 5: SQL MODES,LOG FILES AND BINARY LOGGING

- Error Messages
- The SHOW Errors Statement
- The SHOW Warnings Statement
- SQL Modes
- Note Messages
- The perror Utility
- The General Log
- The Error Log

MARDBA

- The Slow Query Log
- The Binary Logs MariaDB Database Administration Training Course Course

## Session 7: THE INNODB STORAGE ENGINE

- Features of Innodb
- Transactions and Referential Integrity
- Physical Characteristics of Innodb Tables
- The System Tablespace Configuration
- File per Table Tablespace
- Log File and Buffer Configuration
- Undo Logs and Undo Tablespaces
- Temporary Table Tablespaces
  InnoDB Shutdown Options
- InnoDB Status

### Session 8: OTHER STORAGE ENGINES

- Check Engine Usage
- The MYISAM Engine
- The Merge Engine
- Other Engines:
- Archive, Aria, Memory, Blackhole, CSV
- Mixing Storage Engines
- Overview of the ColumnStore,MyRocks and Spider Engines

### Session 9: TABLE MAINTENANCE

- Table Maintenance Operations
- Check Table
- Repair Table
- Analyze Table
- Optimize Table
- MySQL Check
- MyISAM Table Maintenance and Repair Utilities MariaDB Database Administration Training Course Course Contents - DAY 3

# Session 10: BACKUP AND RECOVERY

- The Advantages and Disadvantages of Different Backup Methods
- Overview of Backup Tools
- Binary Backups of MYISAM Tables
- Binary Backups of Innodb Tables
- Performing Hot Backups
- Performing Recovery
- Import and Export Operations
- Exporting and Importing using SQL
- Exporting from the Command Line using mysgldump
- Importing from the Command Line using mysqlimport
- Additional Backup Tools

# Session 11: USER MANAGEMENT

- Introduction
- User Accounts
- Creating Users
- Renaming Users
- Change a User Password

www.globalknowledge.com/en-gb/

- Dropping Users
- Granting Privileges

# Session 15: TUNING THE SERVER

- Status Variables
- Server Variables
- Svstem Variables
- Per Client Variables
  - Performance Schema Overview
  - The Query Cache

## Session 16: THE EVENT SCHEDULER

Creating, altering and dropping events

Installing MariaDB on Linux and UNIX

Course Course Contents - DAY 5

Session 18: OVERVIEW OF HIGH

MariaDB Database Administration Training

Event scheduler concepts
 Event scheduler configuration

Event scheduler monitoring

Session 17: MARIADB SERVER

INSTALLATION AND UPGRADE

Upgrade the MariaDB Server

Deployment Security
 Database Server Access

High Availability Goals

Definition of Availability

Replication Overview

When to Use Replication

Replication Architecture

Replication Using GTIDs

Replication Files and Threads

Troubleshooting Replication

Semi-synchronous Replication

Replication and Failover Utilities

01189 123456

Controlled Switchover

Testing Replication

Replication

Replication

TOPOLOGY

Lagging Slave
 Monitoring Replication

info@globalknowledge.co.uk

Failover

Disadvantages of Replication

Complex Replication Topologies

Excluding Databases or Tables from

Example: Setting Up a Master Slave

Session 20: ADMINISTER A REPLICATION

High Availability Concepts

Design for High Availability

High Availability Terminology

Session 19: CONFIGURE MASTER SLAVE

AVAILABILITY

REPLICATION

Events and privileges

Contents - DAY 2

## Session 6: MARIADB ARCHITECTURE

- Communication Protocols used to connect a Client to the Server
- The SQL Parser and Storage Engine Tiers
- Installing and Uninstalling Plugins
- How MariaDB Uses Disk Space
- How MariaDB Uses Memory
- Exercises: Examining the Architecture

Password Validation Plugins Session 12: PRIVILEGES Types of Privileges Granting Privileges Revoking Privileges Resource Limits Resource Management Role Management The mysql Database The Show Grants Command MariaDB Role management Database Administration Training Course Course Contents - DAY 4 Session 13: TRANSACTIONS AND LOCKING Locking Concepts Levels of Locking Implicit Table Locking with MyISAM and InnoDB Explicit Table Locking Advisory Locking Monitoring Locks Turning Autocommit on and off Using Transaction Blocks

The User TableConnection Validation

Handling Concurrency Problems and Deadlocks

Session 14: TUNING AND TABLES

- General Table Optimizations
- Myisam Specific Optimizations
- Innodb Specific Optimizations
- Other Engine Specific Optimizations

# **Further Information:**

For More information, or to book your course, please call us on Head Office 01189 123456 / Northern Office 0113 242 5931

info@globalknowledge.co.uk

www.globalknowledge.com/en-gb/

Global Knowledge, Mulberry Business Park, Fishponds Road, Wokingham Berkshire RG41 2GY UK